# 7BUIS024W Business Analytics The View Online

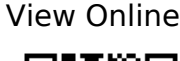

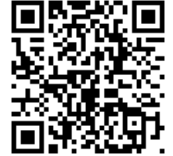

1

Albright SC, Winston WL. Business analytics: data analysis and decision making. Fifth edition. Stamford, CT, USA: : Cengage Learning 2015. http://www.vlebooks.com/vleweb/product/openreader?id=WestminUni&isbn=9781473715 288

2

Camm JD. Essentials of business analytics. Stamford, Connecticut: : Cengage Learning 2015.

http://www.vlebooks.com/vleweb/product/openreader?id=WestminUni&isbn=9781473714 656

3

Black K. Business statistics: for contemporary decision making. Eight edition. Hoboken, New Jersey: : Wiley 2014.

https://westminster.alma.exlibrisgroup.com/view/action/uresolver.do?operation=resolveSe  $r$ vice&package service id=5663557260003711&institutionId=3711&custo  $m$ er $Id$ =3710

4

Newbold P, Carlson WL, Thorne B. Statistics for business and economics. Eight edition. Boston, Massachusetts: : Pearson 2013.

http://www.vlebooks.com/vleweb/product/openreader?id=WestminUni&isbn=9780273767 084

5

Pallant J. SPSS survival manual: a step by step quide to data analysis using SPSS. 4th ed. Maidenhead: : Open University Press/McGraw-Hill 2010. http://www.vlebooks.com/vleweb/product/openreader?id=WestminUni&isbn=9780335242 405

#### 6

Stowell S. Using R for statistics. New York: : Apress 2014.

7

Statistics (Full Length Videos) - YouTube. https://www.youtube.com/playlist?list=PL5102DFDC6790F3D0

#### 8

SPSS Tutorials - YouTube. https://www.youtube.com/playlist?list=PL25257A24840423AE

9

Carlberg C, LinkedIn Learning. Data Reduction Techniques Using Excel and R: Business Analytics Deep Dive.

2017.https://www.linkedin.com/learning-login/share?forceAccount=false&redirect=htt ps%3A%2F%2Fwww.linkedin.com%2Flearning%2Fbusiness-analytics-data-reduction-techni ques-using-excel-and-r%3Ftrk%3Dshare\_ent\_url&account=42314660

10

Carlberg C, lynda.com (Firm). R for Excel Users. 2016.https://www.linkedin.com/learning-login/share?forceAccount=false&redirect=htt ps%3A%2F%2Fwww.linkedin.com%2Flearning%2Fr-for-excel-users%3Ftrk%3Dshare\_ent\_u rl&account=42314660

11

Carlberg CG. R for Microsoft Excel users: making the transition for statistical analysis. https://learning.oreilly.com/library/view/r-for-microsoft/9780134571881/?

#### 12

Rice University , University of Houston Clear Lake, and Tufts University. Online Statistics Education: An Interactive Multimedia Course of Study. http://onlinestatbook.com/

#### 13

Operational Research Society - Free Student Membership. https://www.theorsociety.com/DIF.aspx?Page=JOIN

### 14

Anderson DR. An introduction to management science: quantitative approaches to decision making. 13th ed., International ed. Mason, Ohio: : Cengage South-Western 2011.

## 15

Hillier FS, Hillier MS. Introduction to management science: a modeling and case studies approach with spreadsheets. 5th ed. Dubuque: : McGraw-Hill 2013.

#### 16

Anderson D. An introduction to management science: quantitative approaches to decision making. 2nd ed. London: : Cengage Learning EMEA 2014.

# 17

Winston WL, Goldberg JB. Operations research: applications and algorithms. 4th ed., International student ed. Belmont, Calif: : Brooks/Cole 2004.

## 18

Winston WL, Goldberg JB. Operations research: applications and algorithms. 4th ed., International student ed. Belmont, Calif: : Brooks/Cole 2004.

19

Ragsdale CT. Managerial decision modeling. 6th ed. [Mason, Ohio]: : South-Western Cengage Learning 2011.